# Semantic Annotations and Data Integration in Ecology

Anne E Thessen, Mark Schildhauer, Meghan A Balk, Chris Mungall

annethessen@gmail.com @diatomsRcool

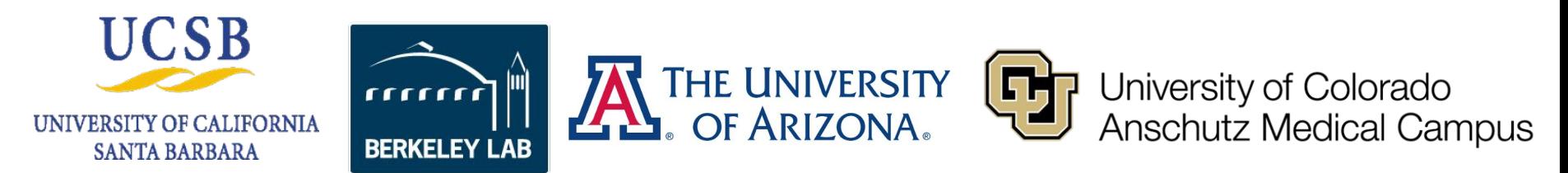

### What is semantic technology?

### KEY FEATURES:

- Terms are defined
- Semantics relationships between terms are defined, allowing logical inference and sophisticated data queries
- Terms are arranged in a hierarchy
- Expressed in a knowledge representation language such as RDFS, OBO, or OWL bit.ly/ontology101

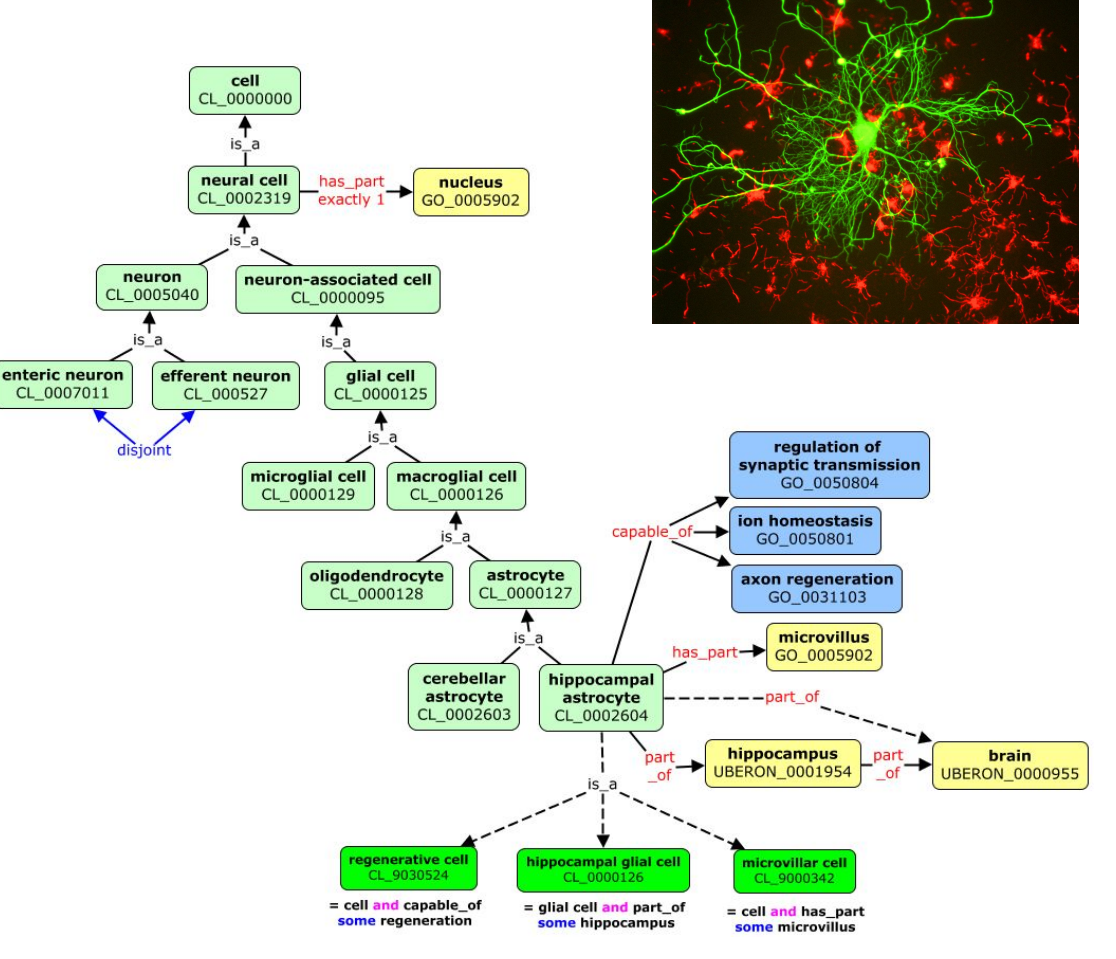

# The Vision for Ecology

- Why is the water quality poor?
- The answer requires multiple, heterogeneous data sets from different disciplines
- Generate hypotheses across discipline, taxon, and scale
- Link data and knowledge in unprecedented ways

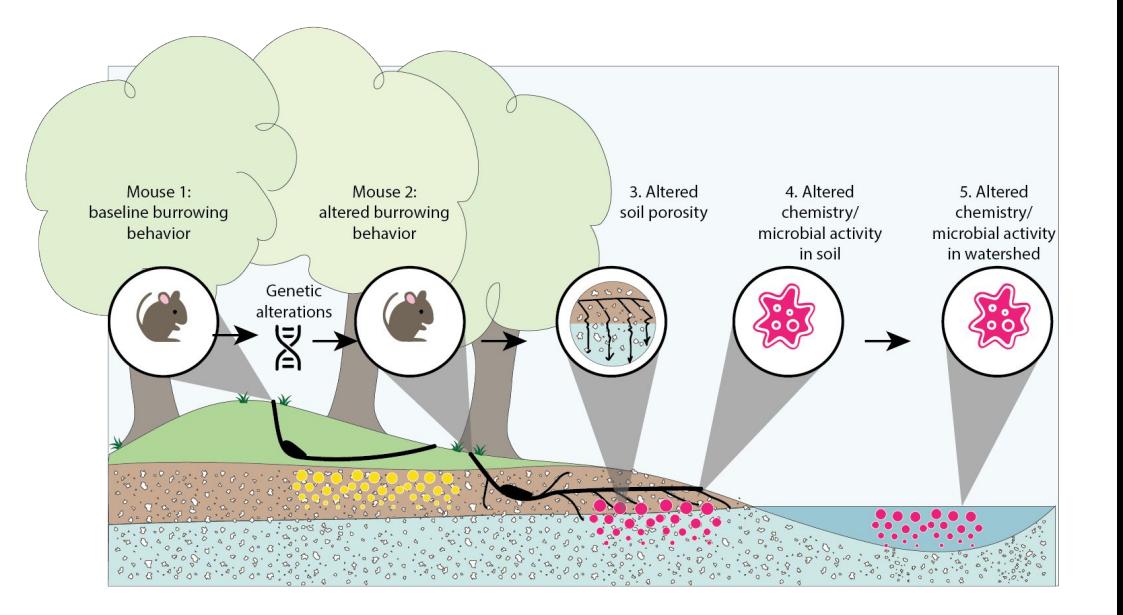

### Using Semantic Technology to Integrate Data in Functional Trait Resource for Environmental Studies (FuTRES)

### **Goals**

Functional Trait Resource for Environmental Studies <https://futres.org/>

- Collect, store, integrate, and share data at the individual or specimen level and higher levels without loss of information.
- Generate interoperable, accessible data
- Engage the community of functional trait researchers to liberate legacy data.

### **Approach**

- **Expand existing vertebrate phenotype** ontologies (UBERON and OBA) to encompass paleo- and neontological functional traits.
	- Create modules for trait terms
- Create and promote standardized templates for vertebrate trait data.
- Provide tools for data submission (GEOME) and discovery (FuTRES portal).

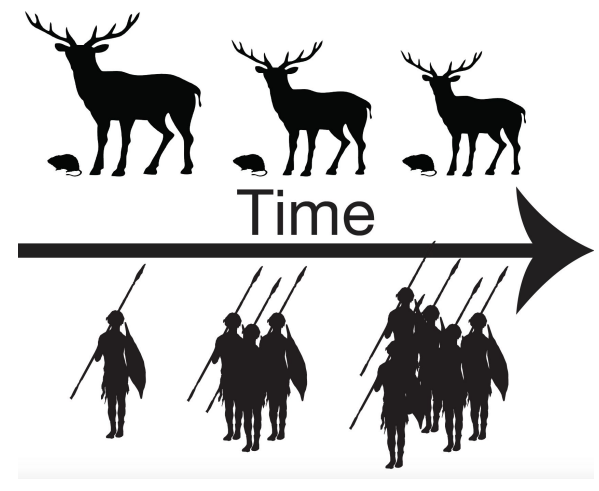

#### **Case Study:**

Evaluating the impact of human hunting pressure on prey size as a function of population size versus other regional and global pressures such as climate change.

## Using Semantic Technology to Integrate Data in the Arctic Data Center

### **Goals**

- Make Arctic data more FAIR: easier to Find, easier to Reuse, and easier to Integrate
- Use Semantics to provide logics-based, standards-based ways to organize, describe, and inter-relate metadata terms in EML

### **Approach**

- Link metadata descriptors in EML to ontology terms: *semantic annotation*
- Environment Ontology (EnvO)
	- <http://environmentontology.org>
- **Ecosystem Measurement Ontology (ECSO)** 
	- <https://purl.dataone.org/odo/ECSO>

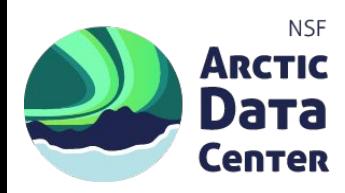

More info:

<https://arcticdata.io/semantic-annotations/>

<https://eml.ecoinformatics.org/semantic-annotation-primer.html> *litter* <> *litter*

#### **What is the Arctic Data Center?**

- Primary data and software repository for the Arctic Section of NSF's Office of Polar Programs. [http://arcticdata.io;](http://arcticdata.io) over 640,000 datasets, many ecological measurements. Still growing...
- All data described in EML, Ecological Metadata Language, and stored as XML documents
- Descriptors, especially of Measurements ("Variables", "Attributes") often not well described
- *Semantic annotation*: Metadata linked to terms in ontologies enable-- finding synonyms, differentiating homonyms, and exploring hierarchies

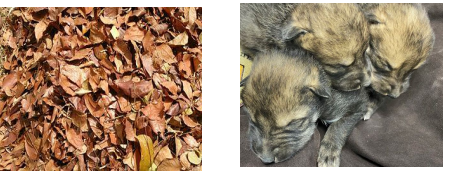

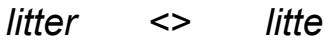

### Using Semantic Technology to Integrate Data in the National Microbiome Data Collaborative

### **Goal**

- Make multi-omics microbiome data FAIR
	- Environments
	- Metagenomes
	- Metatranscriptomes
	- Metabolomics
	- Metaproteomics
- Leverage existing ontologies and standards
- Enable discovery in microbiome science

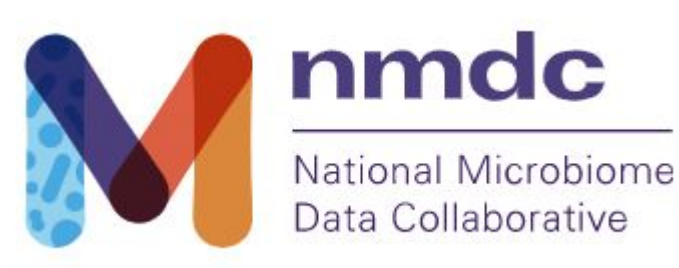

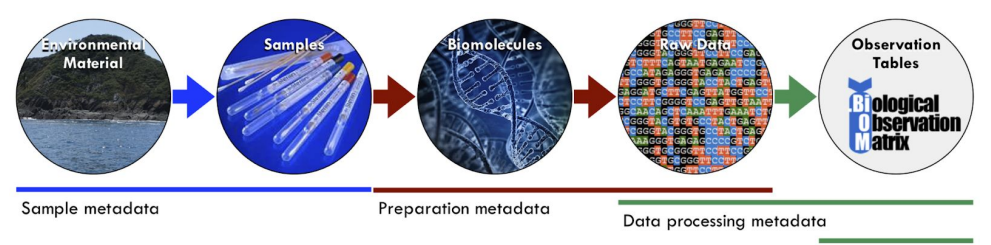

Feature metadata

#### **Approach**

- Create schema in LinkML
	- Integrates with traditional infrastructure (JSON/MongoDB)
	- Ontology-enabled
- Describe environments using ENVO and MIxS
- Create mappings to other vocabularies

# **Conclusions**

- Ontologies transform human knowledge into a computable format
- Knowledge graphs, supported by ontologies, integrate heterogeneous data into a queryable structure
- Annotating data with ontology terms can make the data more FAIR
- FuTRES, the Arctic Data Center, and the National Microbiome Data Collaborative are already using ontologies to make data easier to find, integrate, and reuse

annethessen@gmail.com @diatomsRcool https://tislab.org/

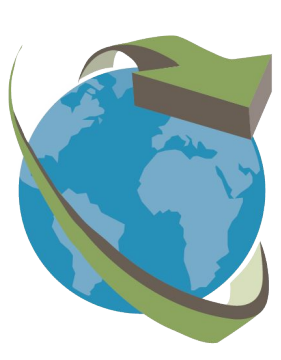

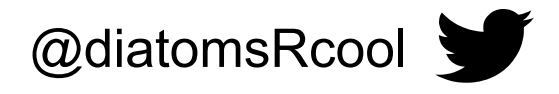